# **CoCoA-5 - Bug #1382**

# **SEGV: should have been harmless**

07 Jan 2020 16:06 - John Abbott

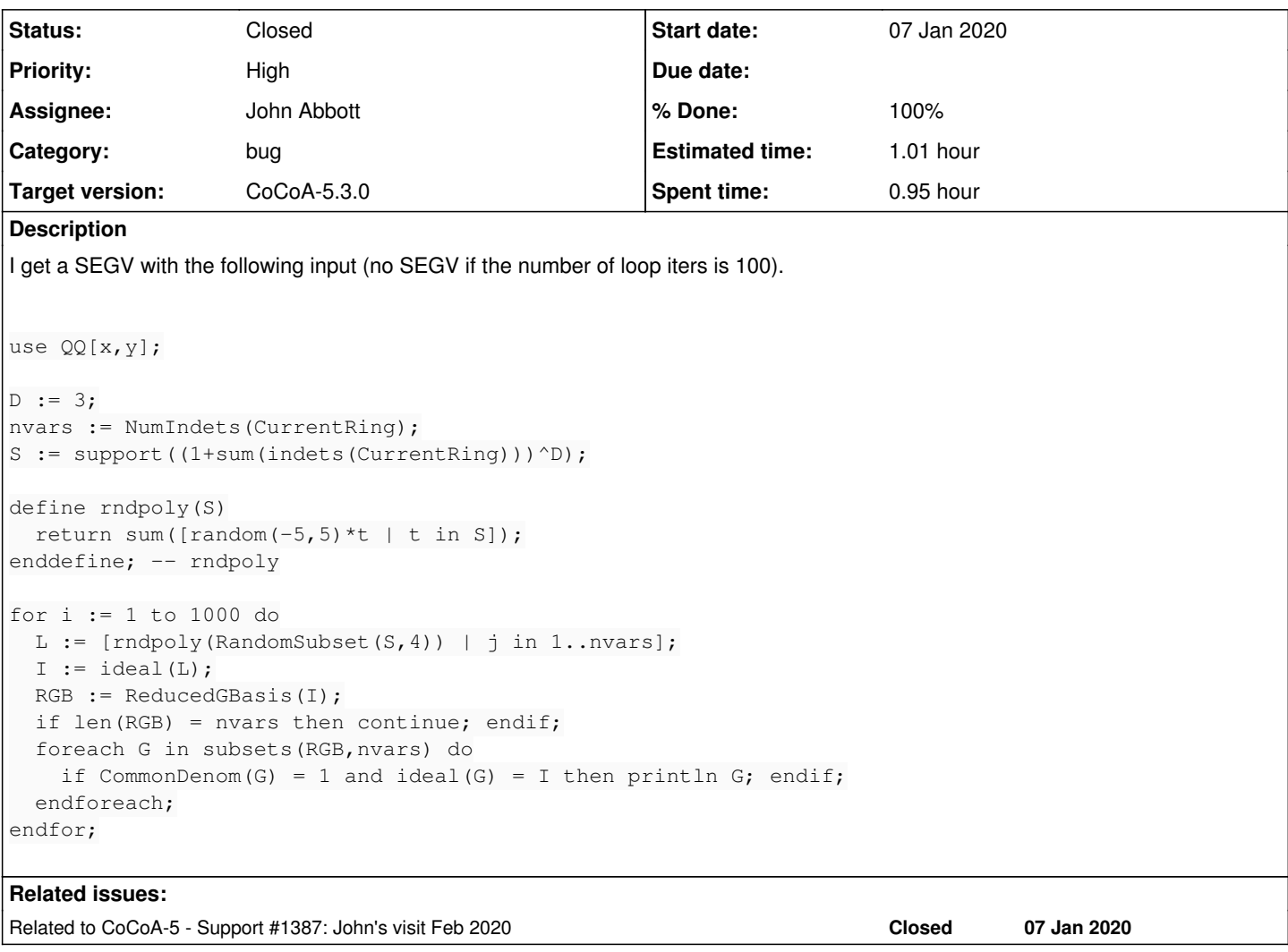

## **History**

## **#1 - 07 Jan 2020 16:07 - John Abbott**

I was using CoCoA-5 to look for some examples to show the students. It was a surprise when it SEGV'd :-(

## **#2 - 08 Jan 2020 15:44 - John Abbott**

*- Status changed from New to In Progress*

*- % Done changed from 0 to 10*

According to gdb, the program crashed in line 48 of SmartPtrIRC.H I wonder what that means 8-|

## **#3 - 08 Jan 2020 15:47 - John Abbott**

valgrind suggests that the problem arose inside a call to CommonDenom when it called IsPolyRing (which called PolyRingPtr which called myRing::myRawPtr which called SmartPtrIRC::myRawPtr). Somewhere a NULL ptr cropped up.

#### **#4 - 08 Jan 2020 16:05 - John Abbott**

- *Status changed from In Progress to Feedback*
- *Assignee set to John Abbott*
- *% Done changed from 10 to 80*
- *Estimated time set to 0.99 h*

#### The clue from valgrind was very helpful.

The fn CommonDenom did not check for the case of an empty list (and then blithely accessed the first element...)

I have modified the source, and the example input now produces an "Empty list or vector" error (instead of SEGV). Much better!

Now I must add an example to exbugs.

## **#5 - 08 Jan 2020 16:41 - John Abbott**

*- % Done changed from 80 to 90*

All tests pass, and I have checked in.

## **#6 - 09 Jan 2020 11:21 - Anna Maria Bigatti**

- *Status changed from Feedback to Closed*
- *% Done changed from 90 to 100*
- *Estimated time changed from 0.99 h to 1.01 h*

tested on MacOS. OK.

#### **#7 - 09 Jan 2020 11:32 - John Abbott**

*- Related to Support #1387: John's visit Feb 2020 added*